# **IFW Errorcodes**

#### [Fehler -1 bis -199](https://wiki.ifw.de/wiki/doku.php?id=administratoren:systemmeldungen:errorcodes:errorcodes_btrieve03)

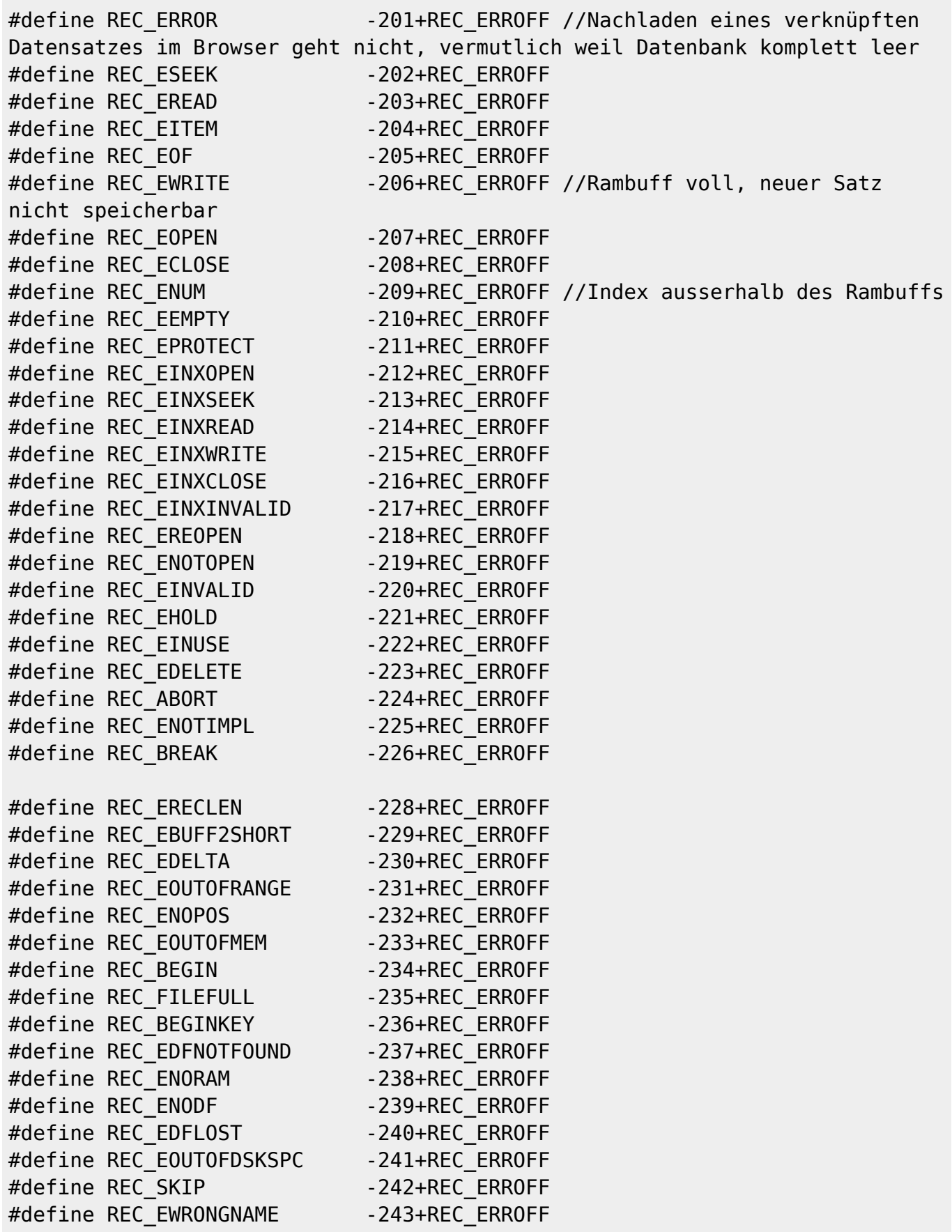

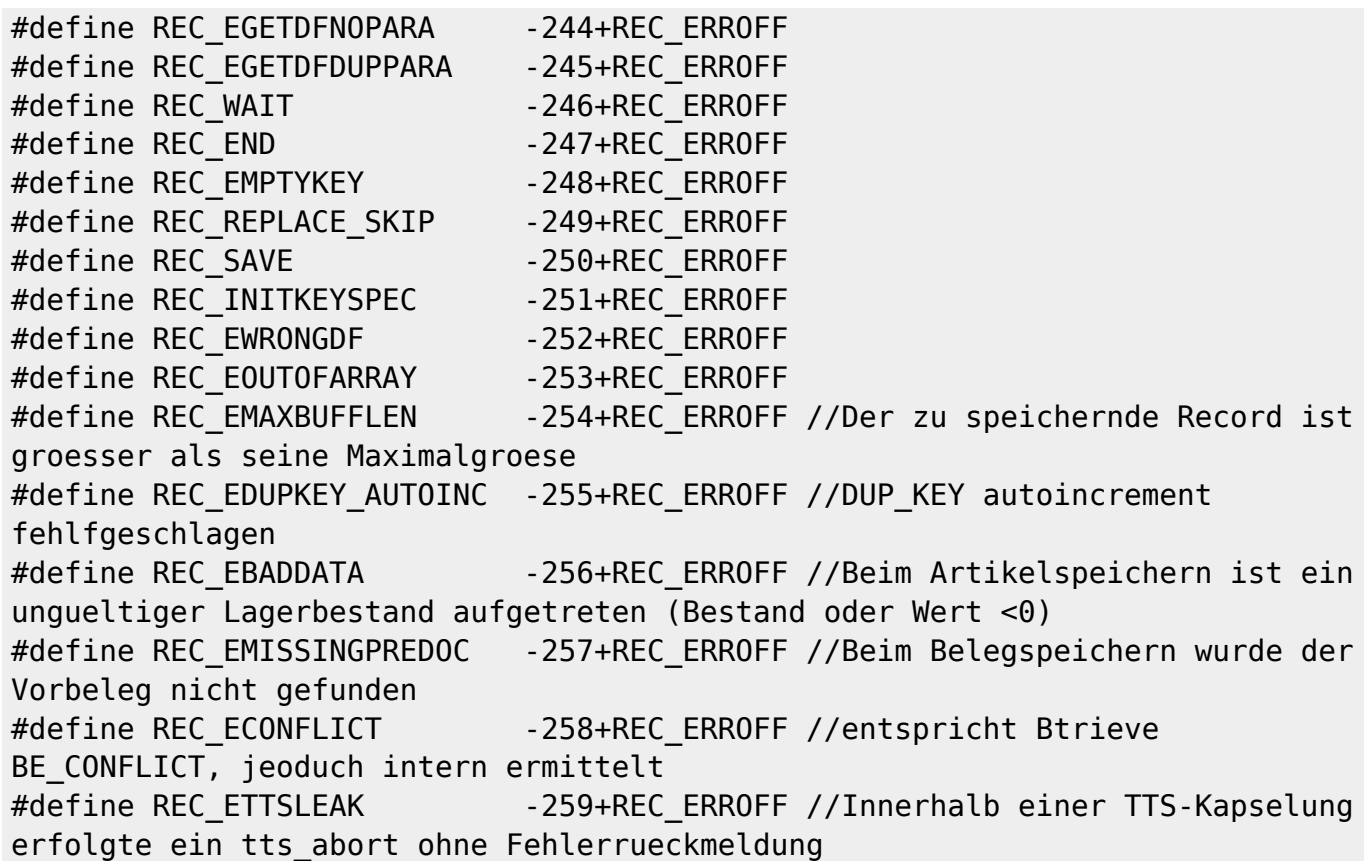

## **IFW Makros**

-400 bis -499

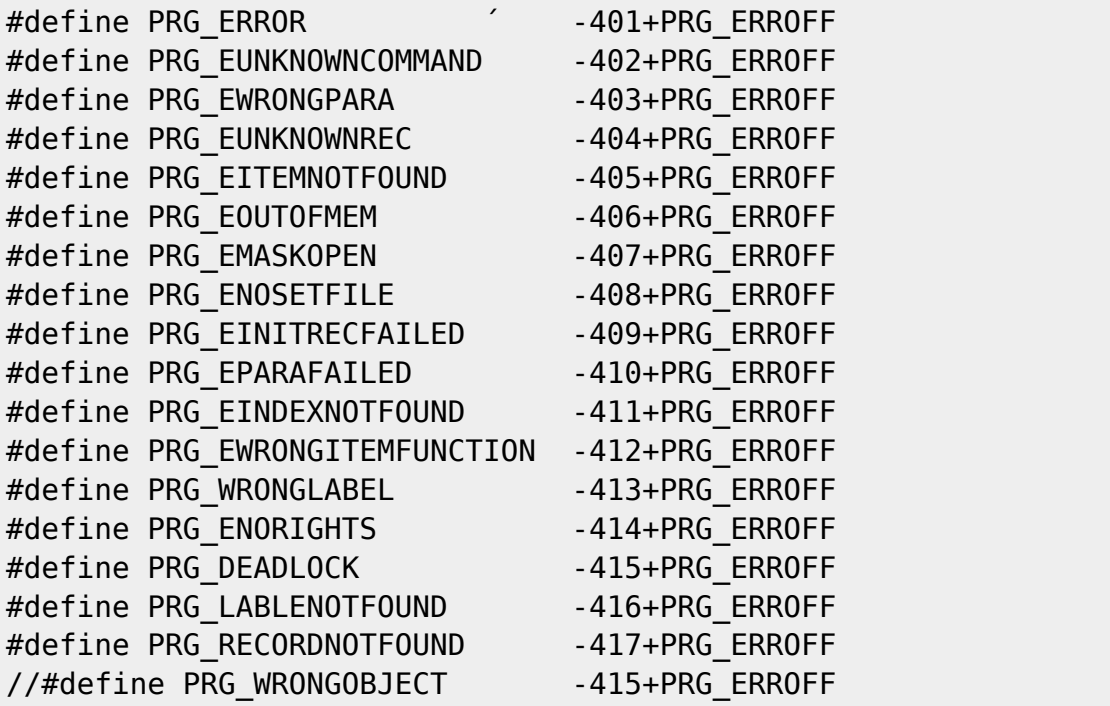

```
DAVID Sync
```
-500 bis -999

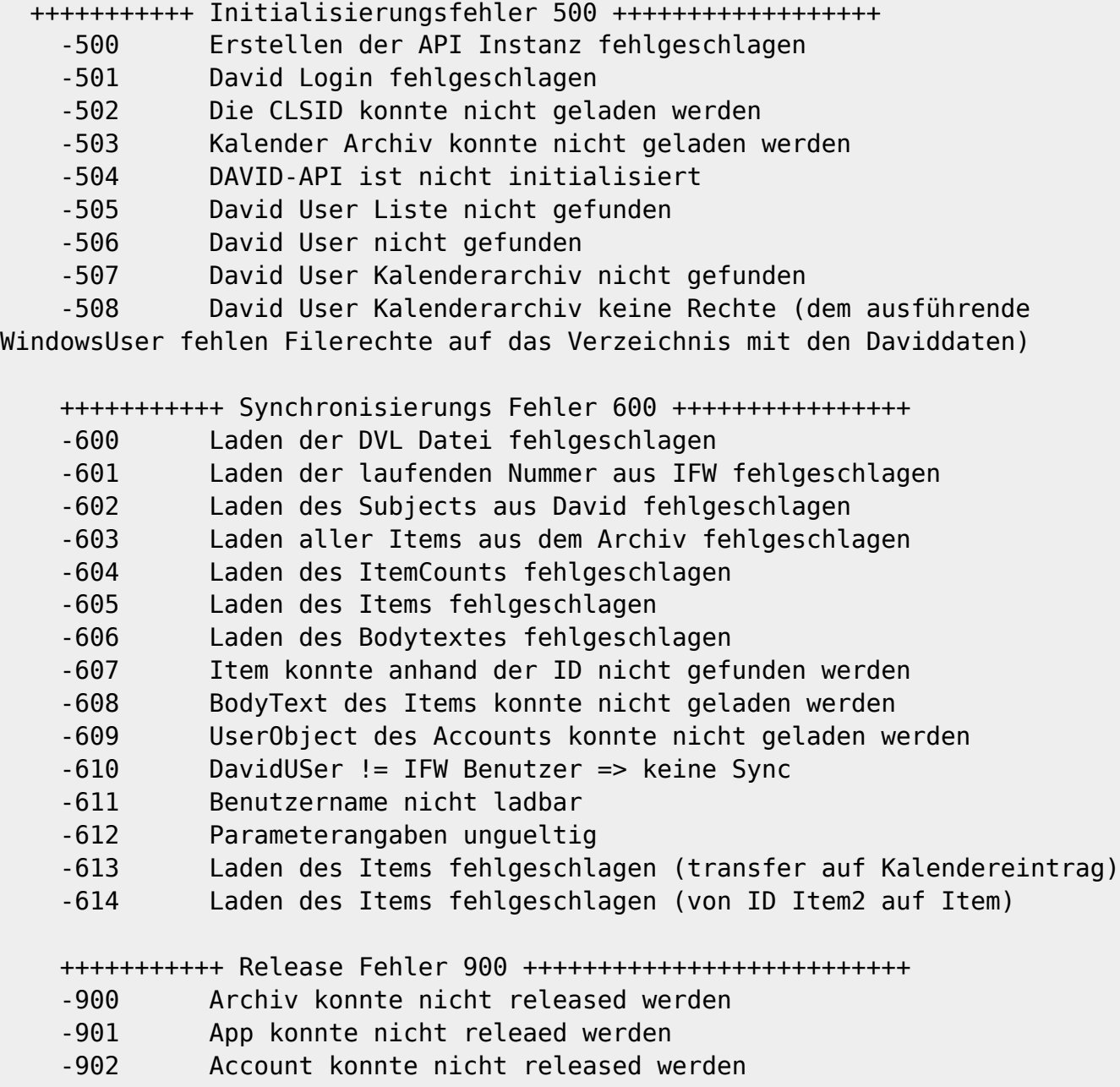

#### **IFW Tabelle ITB**

-1000 bis -1999 prgload.h

```
#define PIT_ERROR -1001+PIT_ERROFF
#define PIT_ERRROWDEF -1100+PIT_ERROFF
#define PIT ERRDEFFUNC -1150+PIT ERROFF
#define PIT_ERRDEFVAR -1180+PIT_ERROFF
```
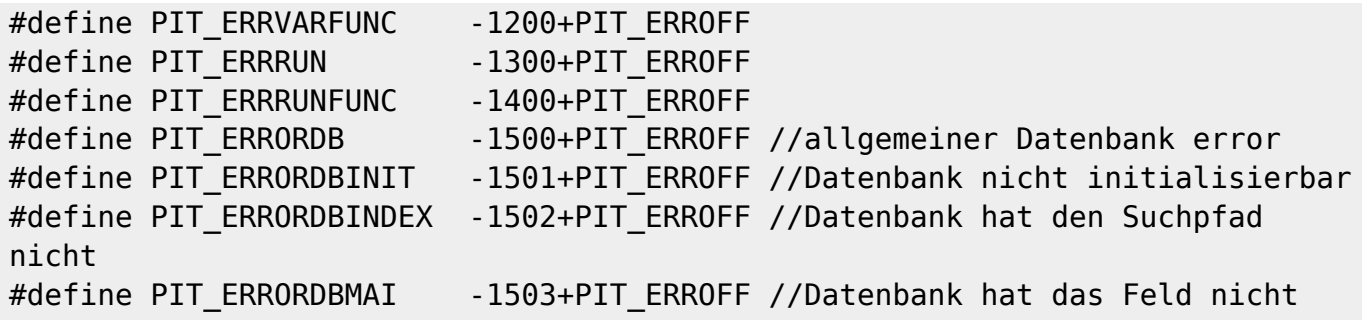

## **Interne erweiterte FehlerID (ModulId)**

(für Hilfen.rec )

//die oberen 2 Byte ist der Funktionscode //die unteren 2 Byte sind eine lfd Nummer

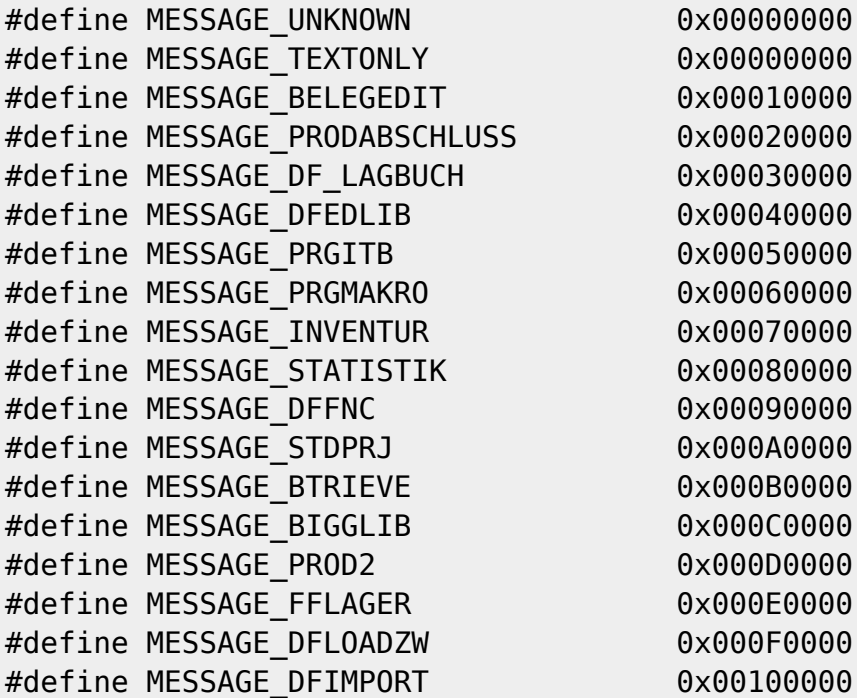

From: [IFW Wiki](https://wiki.ifw.de/wiki/) - **www.wiki.ifw.de**

Permanent link: **[https://wiki.ifw.de/wiki/doku.php?id=administratoren:systemmeldungen:errorcodes\\_ifw](https://wiki.ifw.de/wiki/doku.php?id=administratoren:systemmeldungen:errorcodes_ifw)**

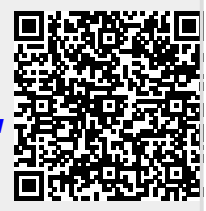

Last update: **28.04.2023 11:32**